# Tim: Analytische Elementen Modellen van Meerlagen Systemen

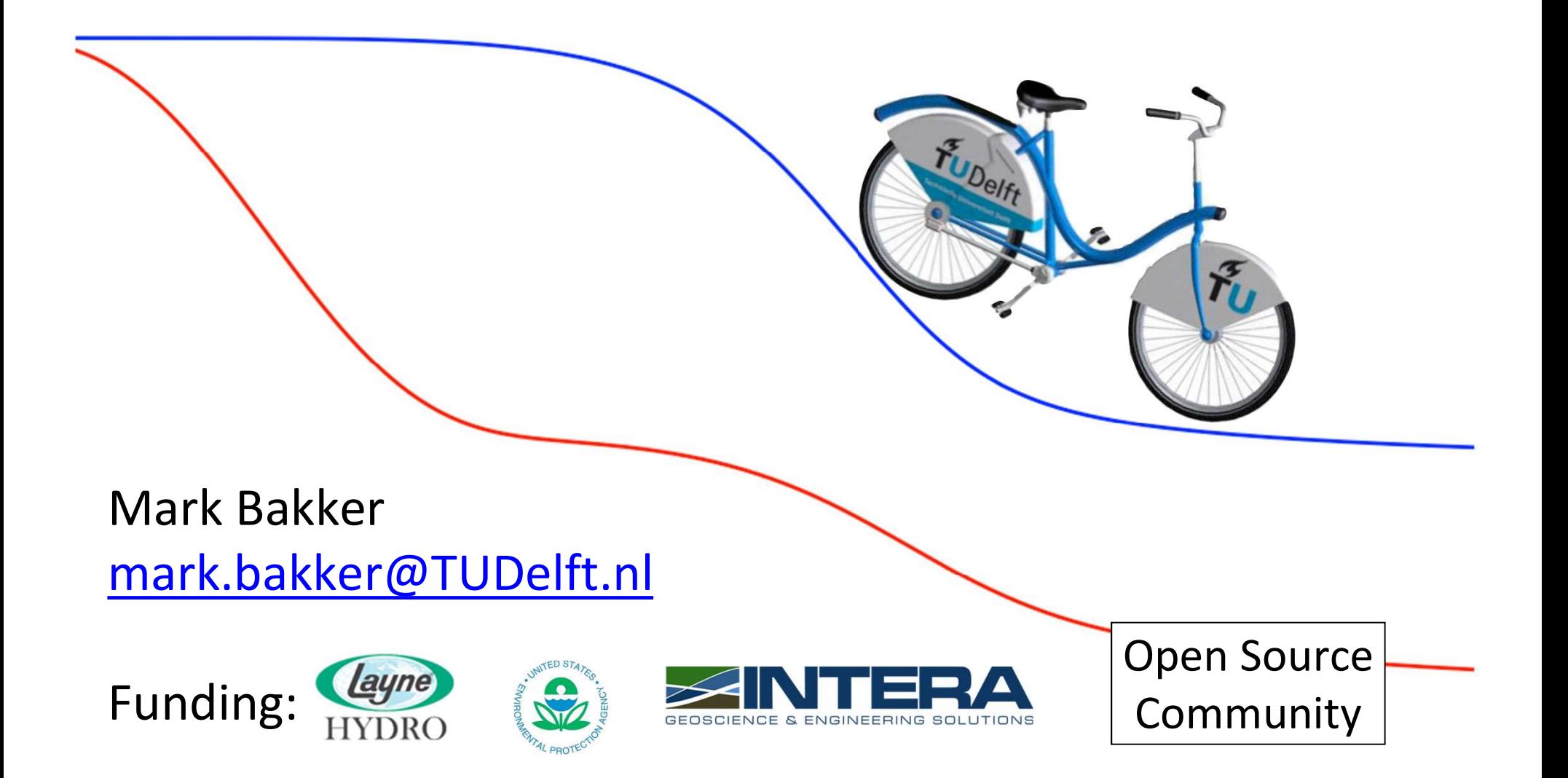

# Waarom Analytische Elementen Modellen?

- Geen grid
- Niet door tijd heen stappen
- Geen gesloten modelrand nodig
- Directe link tussen element en werkelijkheid (put, rivier, damwand, breuk, etc.)

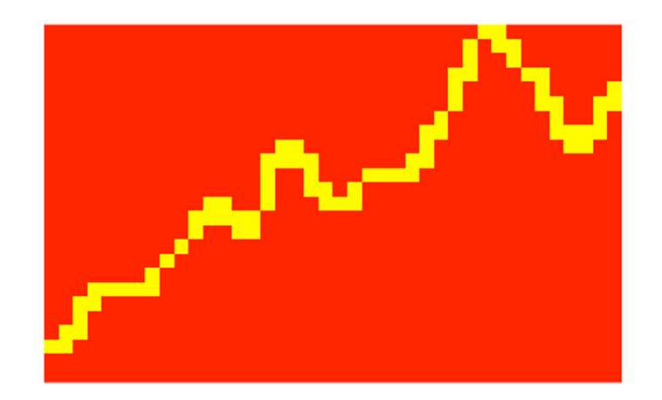

Stijghoogte en stroming kan op elk willekeurig punt en elk willekeurig tijdstip berekend worden

## Stijghoogte contouren voor een put nabij een rivier Rivier is gemodelleerd met 24 line-sinks

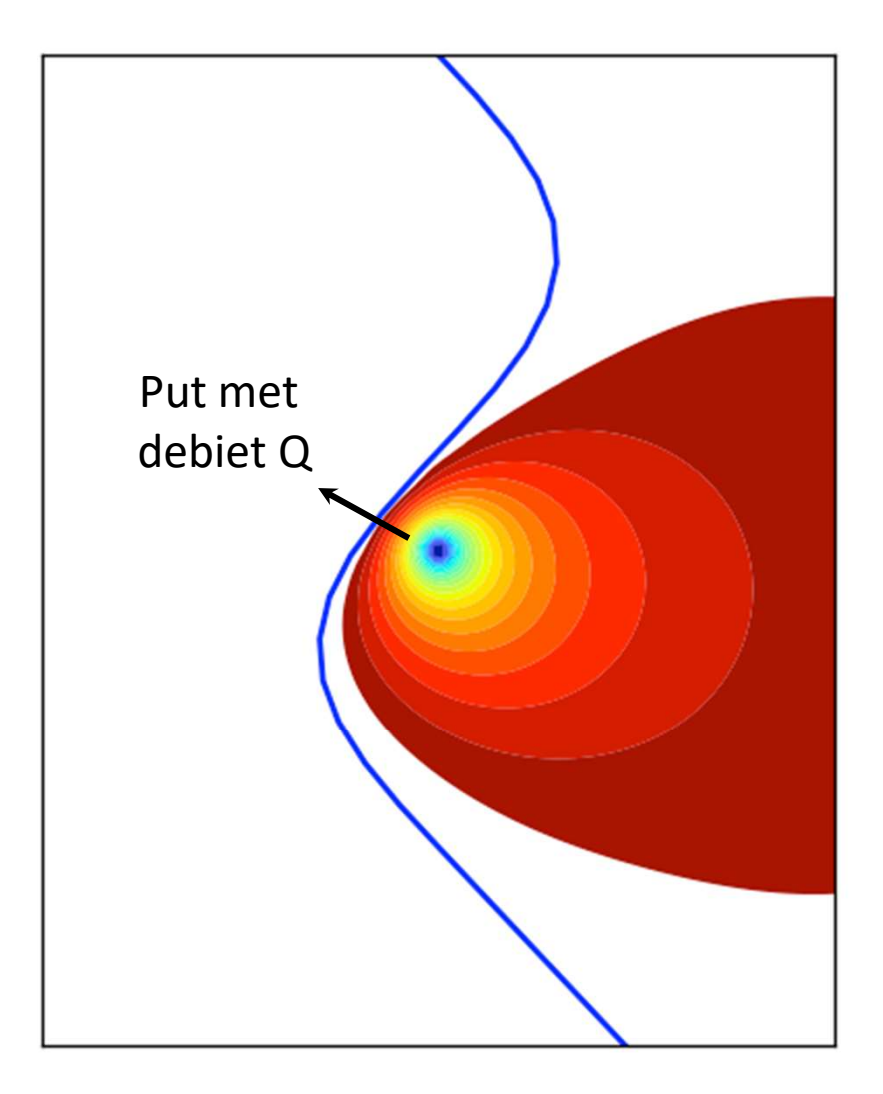

Stijghoogte contouren voor een put nabij een rivier en variatie instroming langs rivier Rivier is gemodelleerd met 24 line-sinks

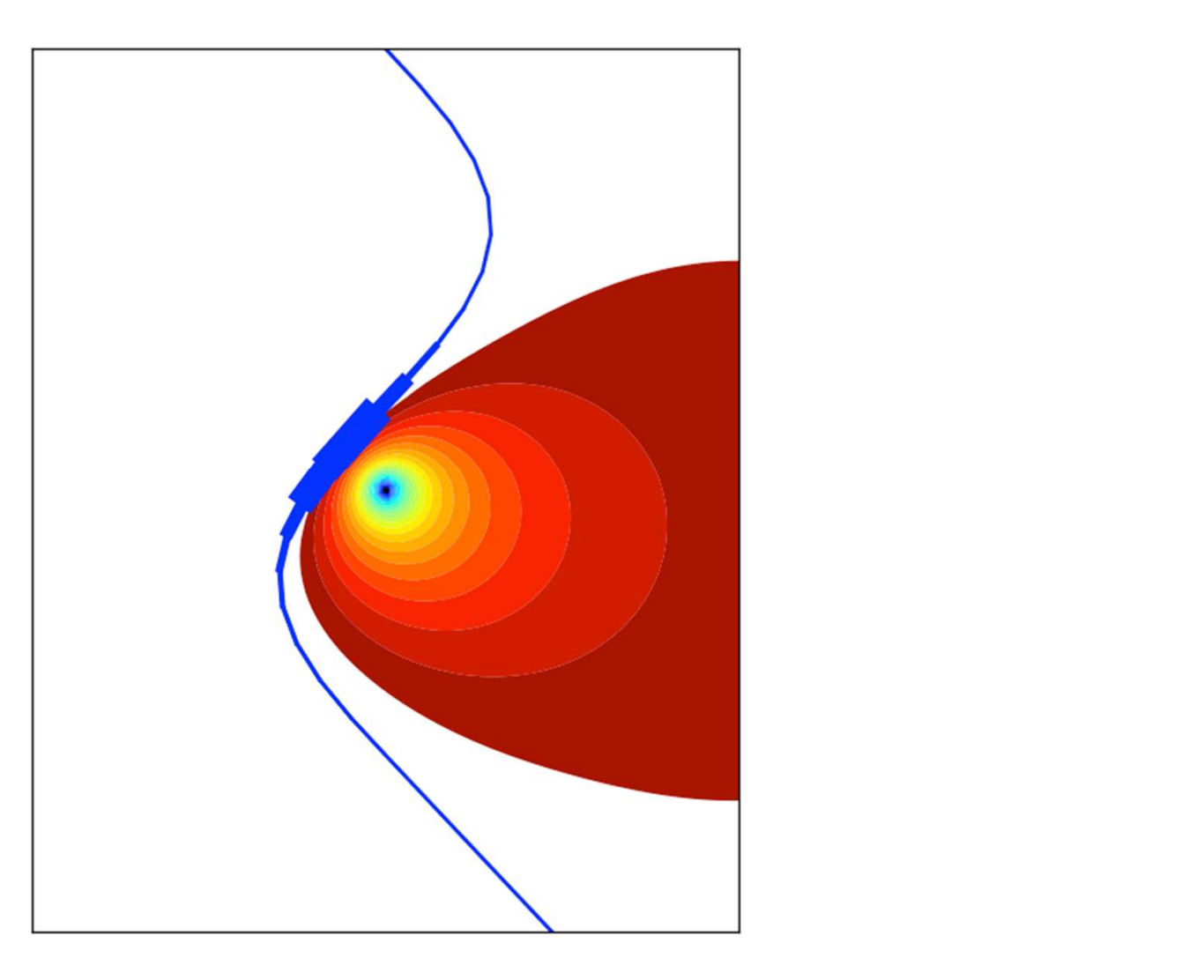

## Meerlagen modellen

Aquifers (soms opgedeeld in sub-lagen) en scheidende lagen

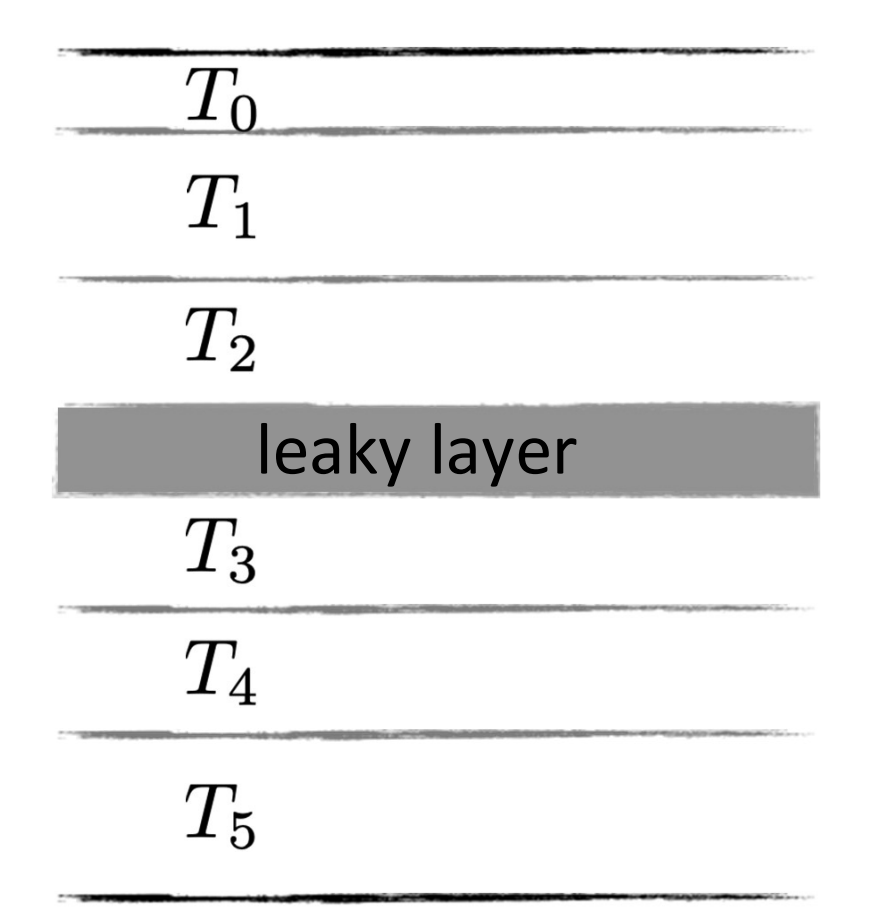

Een put nabij een rivier in een 5-laags systeem Rivier in lagen 0 and 1 − Put in lagen 2 and 3

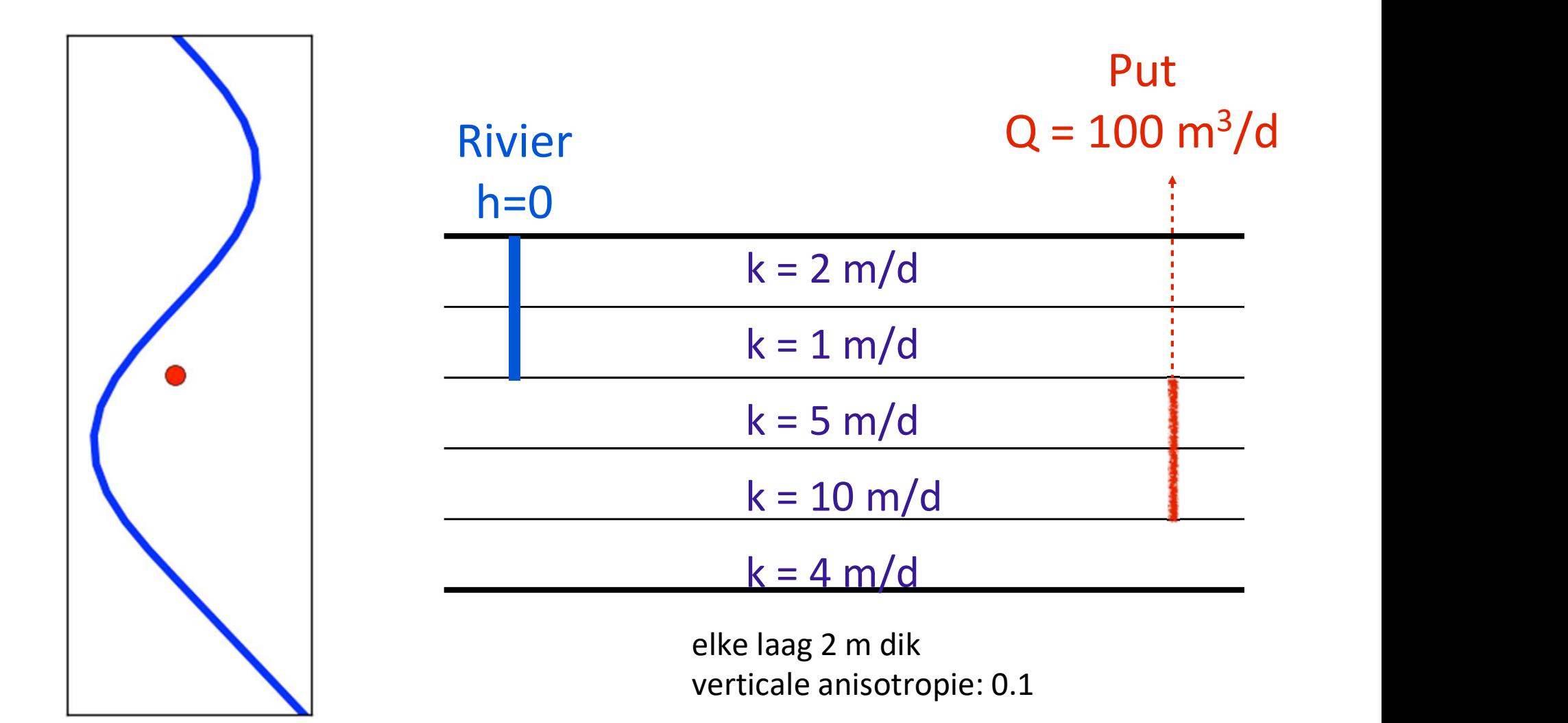

Stijghoogte contours (berekend met timml) Ook stijghoogteverlaging aan ander kant rivier Maximale verlaging in laag 0 niet boven put in lagen 2 &

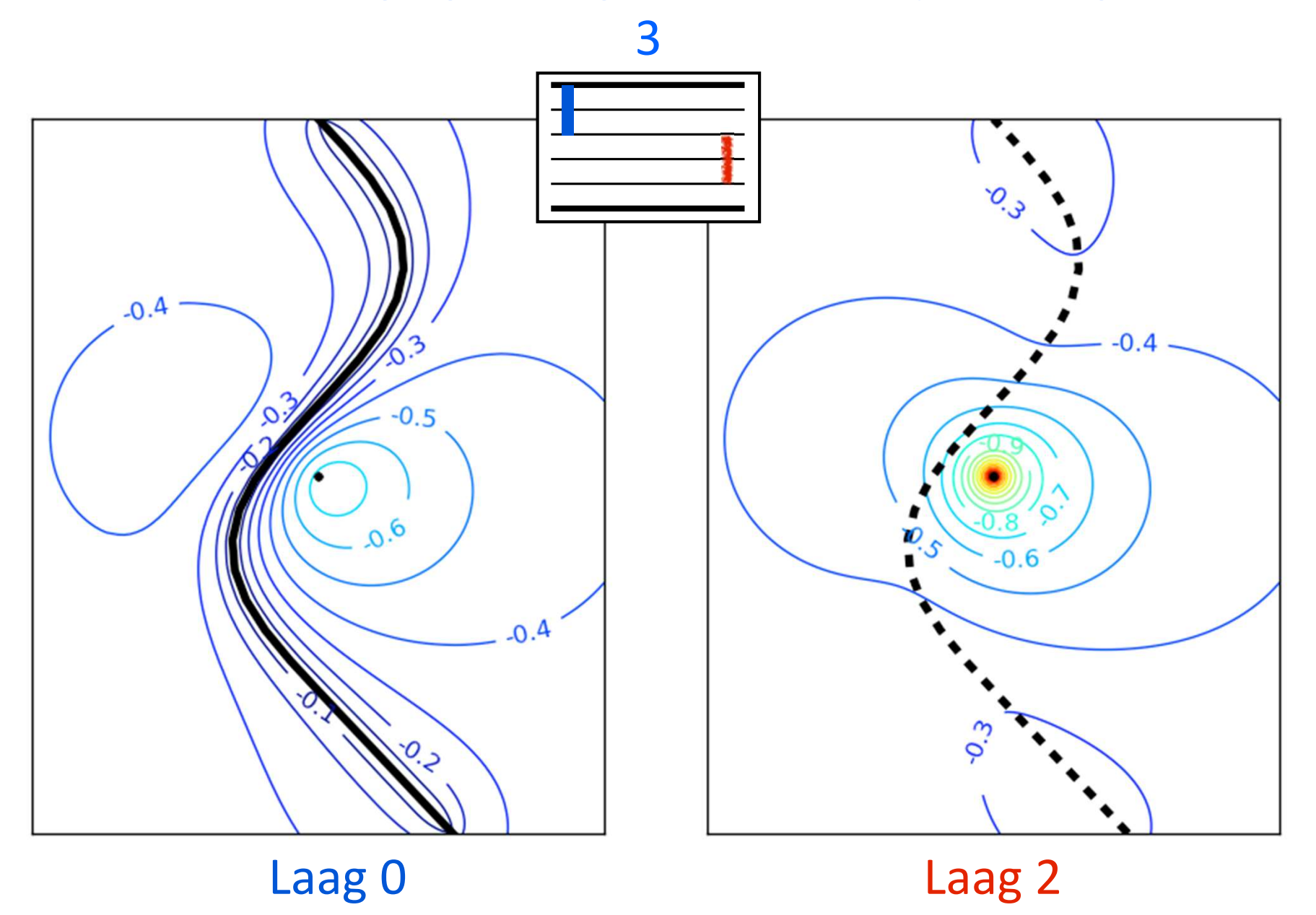

### Tim

## Meerlagen analytisch elementen modellen voor stationaire en tijdsafhankelijke stroming T<br> **Meerlagen analytisch e<br>
stationaire en tijdsa<br>
Aquifer systemen<br>
• Arbitrair aantal lagen<br>
• Elke laag mag andere** *k* **hebben<br>
• Berging in alle lagen (ttim)** Tim<br> **Meerlagen analytisch elemer**<br>
stationaire en tijdsafhank<br>
Aquifer systemen<br>
• Arbitrair aantal lagen<br>
• Elke laag mag andere *k* hebben<br>
• Berging in alle lagen (ttim)<br>
• Filter in meer<br>
• Putberging T<br>
Meerlagen analytisch e<br>
stationaire en tijdsa<br>
Aquifer systemen<br>
• Arbitrair aantal lagen<br>
• Elke laag mag andere *k* hebben<br>
• Berging in alle lagen (ttim)<br>
• Filite Pu<br>
• Ski Tim<br>
ch elementen modellen voor<br>
ijdsafhankelijke stroming<br>
wells<br>
• Arbitrair aantal<br>
• Filter in meerdere lagen<br>
• Putberging (ttim)<br>
• Damwande Tim<br>
ch elementen modellen voor<br>
ijdsafhankelijke stroming<br>
wells<br>
• Arbitrair aantal<br>
• Filter in meerdere lagen<br>
• Putberging (ttim)<br>
• Skin effect<br>
• Skin effect<br>
• Vertical breuk<br>
• Vertical breuk<br>
• Vertical breuk<br>
• Chelementen modellen voor<br>
ijdsafhankelijke stroming<br>
Wells<br>
• Arbitrair aantal<br>
• Filter in meerdere lagen<br>
• Putberging (ttim)<br>
• Skin effect<br>
• Skin effect<br>
• Inhomogen<br>
• Inhomogen Gerichter Houcher voor<br>
ijdsafhankelijke stroming<br>
Wells<br>
• Arbitrair aantal<br>
• Filter in meerdere lagen<br>
• Putberging (ttim)<br>
• Skin effect<br>
• Parameter Estimation<br>
• Parameter Estimation **Hen voor<br>
In elementen<br>
• Rivieren<br>
• Horizontale putten<br>
• Damwanden** • Horizontale putten **• Illen voor<br>
• Rivieren<br>
• Rivieren<br>
• Horizontale putten<br>
• Damwanden<br>
• Vertical breuken<br>
• Inhomogeniteiten** File IT VOOT<br> **File IT VOOT**<br>
• Rivieren<br>
• Rivieren<br>
• Damwanden<br>
• Vertical breuken<br>
• Inhomogeniteiten

Aquifer systemen

- 
- 
- 

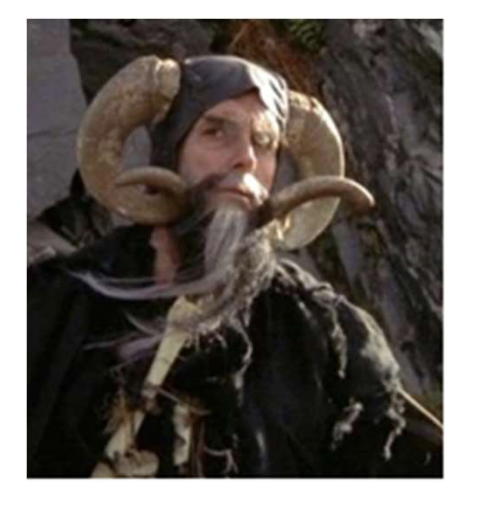

### Wells

- 
- 
- 
- 

Parameter Estimation

- 
- 

#### Lijn elementen

- 
- 
- 
- 
- 

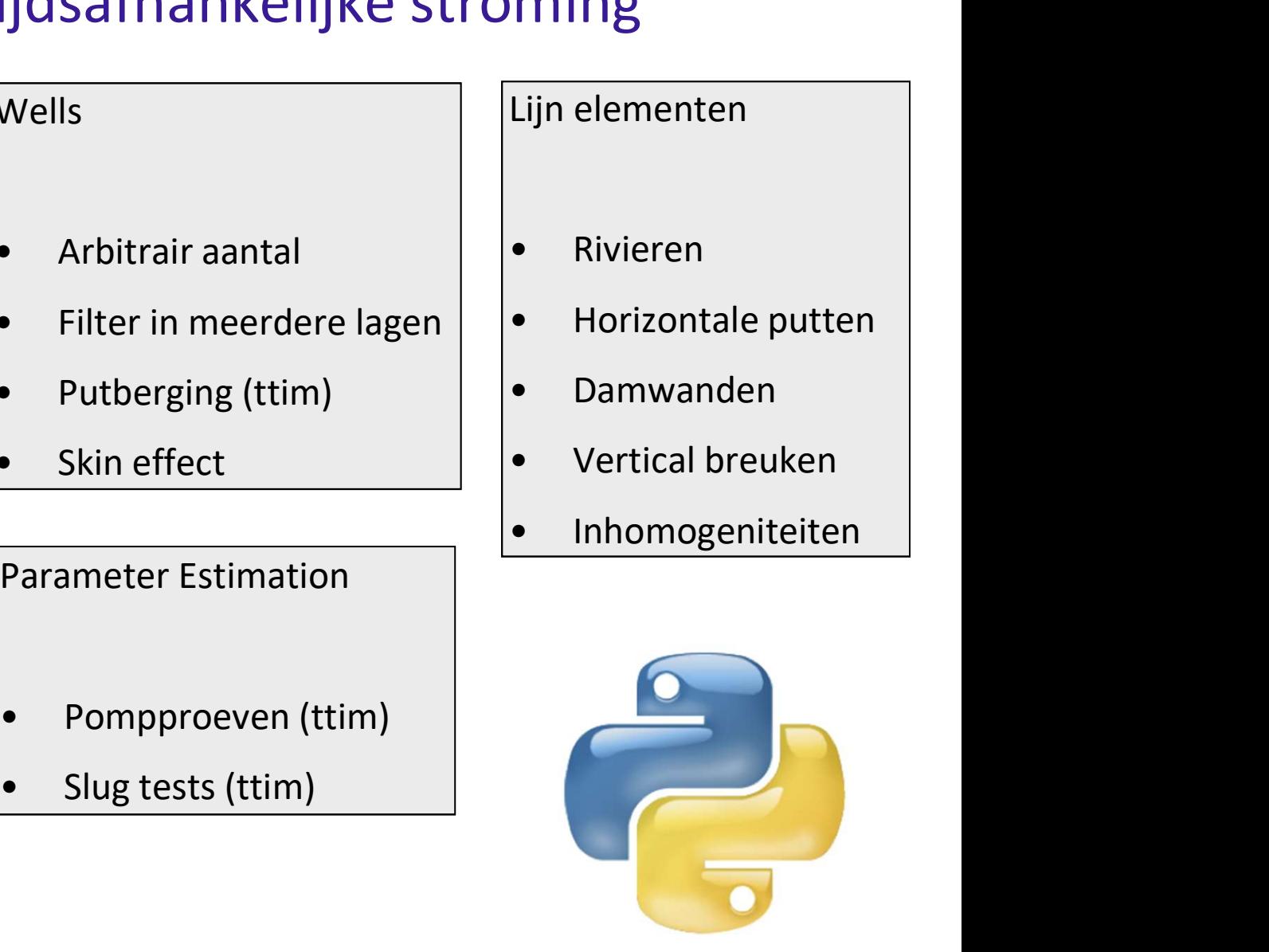

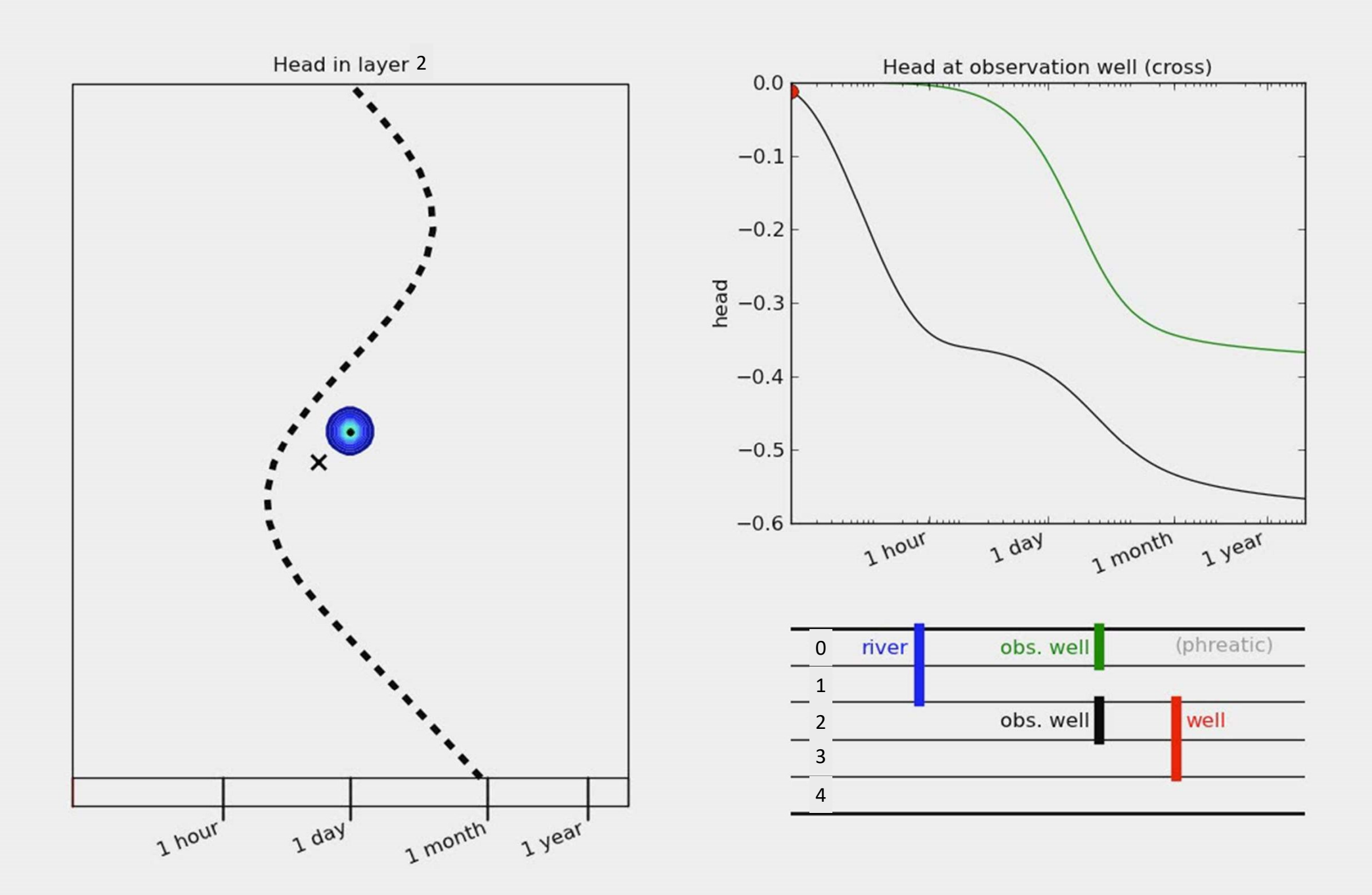

# TimML: Stationaire stroming TTim: Tijdsafhankelijke stroming

- Contours stijghoogte
- **Waterbalans**
- Stroombanen
- Open-source Python code
- Aangestuurd met Python scripts
- Of met de QGIS GUI

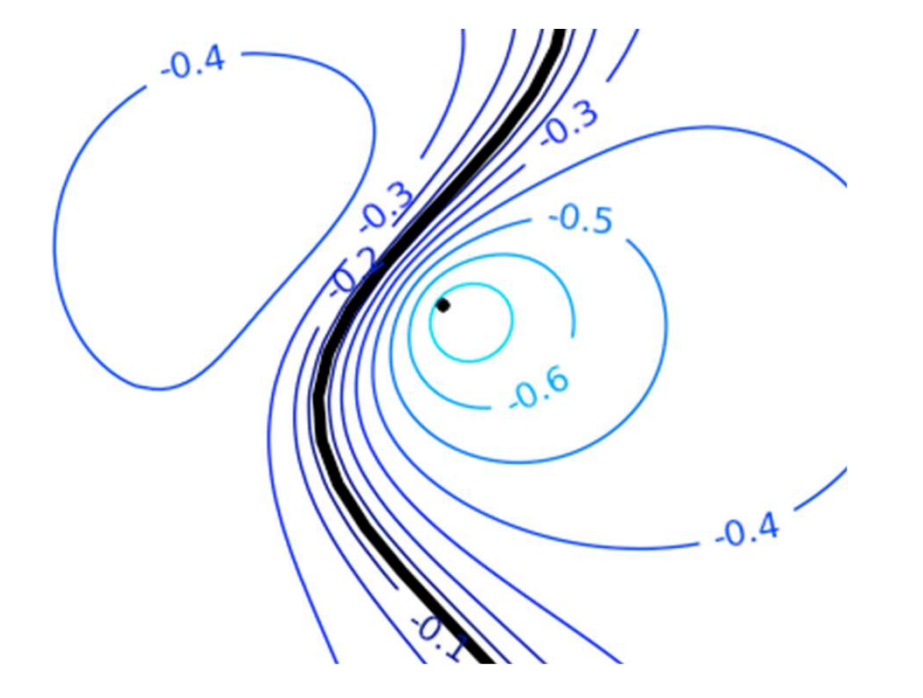

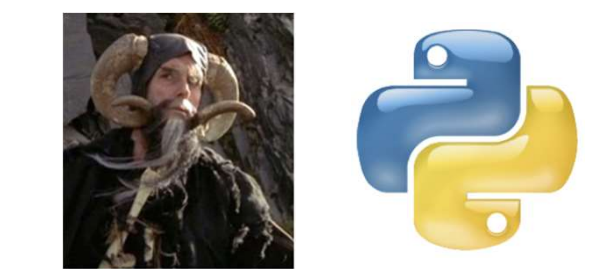

mark.bakker@tudelft.nl github.com/mbakker7/ttim github.com/mbakker7/timml